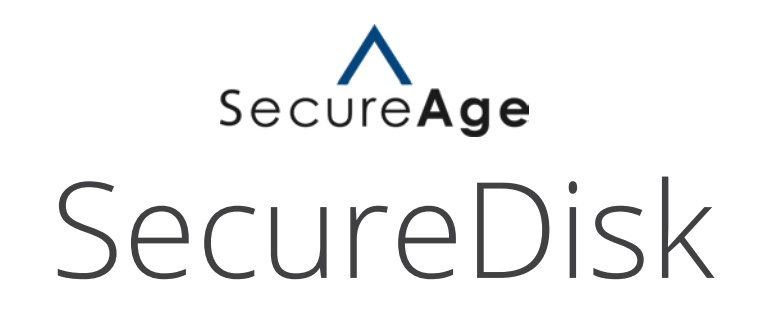

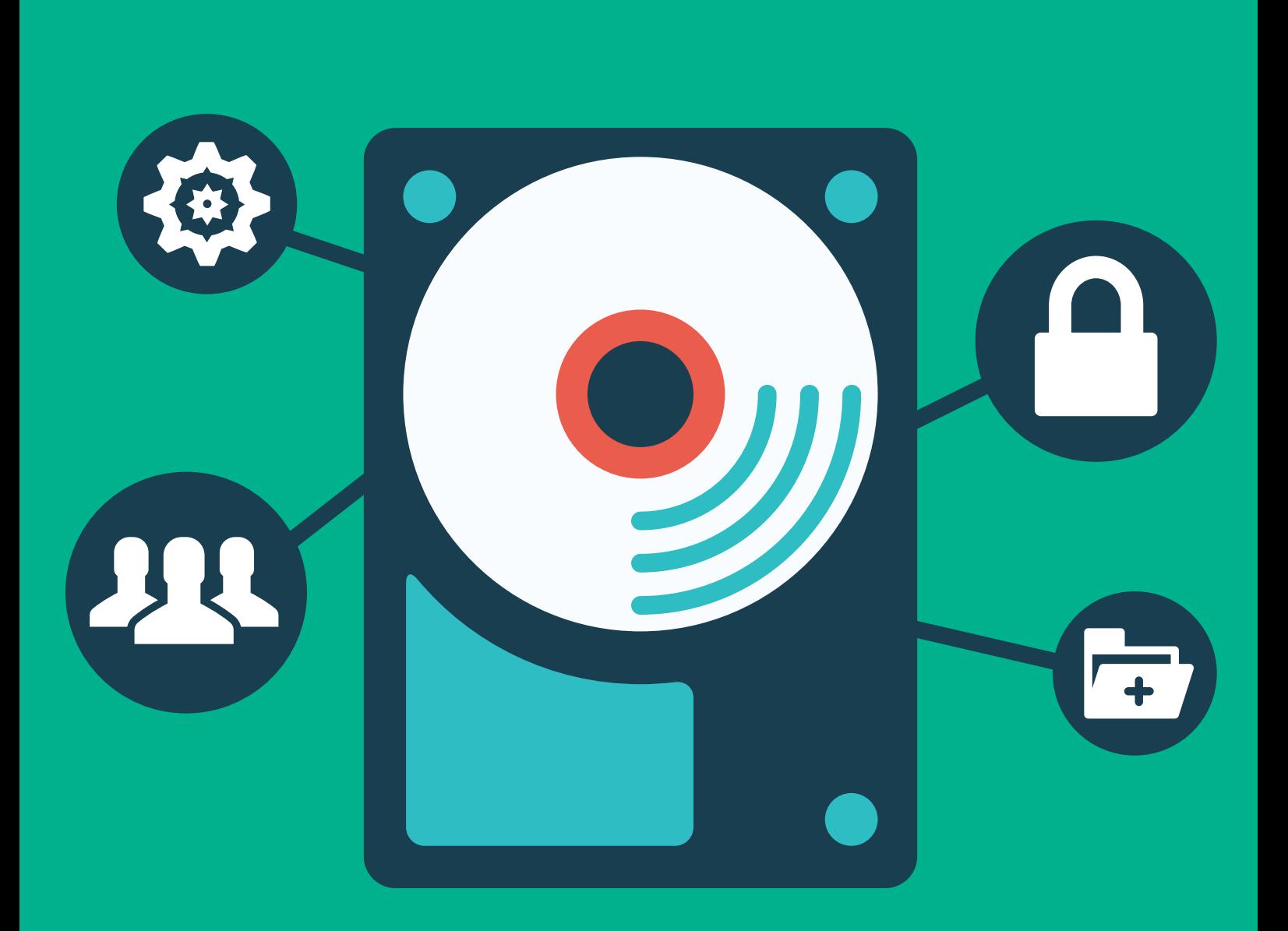

# 機密資料加密儲存空間 的安全避風港

### SecureDisk 是什麼?

SecureDisk 可以在任何 Windows 電腦上建立並管理安全的磁碟空間. 儲存在虛擬磁碟空間的 所有資料, 都使用 256-bit AES 加密演算法加密, 能夠完全保護您的機密資料對抗未經授權的 不當存取.

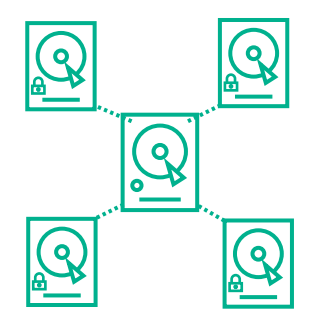

#### 易於建立 & 加掛

使用者可以在他們的電腦或是網路伺服器使用 256-bit AES 加密, 建立一個或是更 多的加密虛擬磁碟空間.

使用者可以將虛擬磁碟空間加掛安裝在他們的電腦上, 如同是本地磁碟般地操作. SecureDisk 虛擬磁碟空間也能夠跨網路加掛安裝, 確保透過公司伺服器傳輸的所 有檔案沒有遭受未經授權的不當存取.

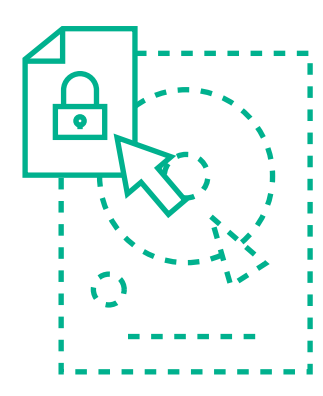

#### 易於加密 & 解密

需要安全保護的檔案和資料夾, 只需簡單將其拖放到安全的磁碟空間即可. 檔 案在此安全磁碟空間的讀寫, 都會自動地被加密和解密, 能夠達到對敏感機密 資料提供最少的培訓和輕鬆管理.

SecureDisk 的檔案在網路磁碟空間內傳輸和儲存, 整個傳輸作業過程中, 都會 一直持續保持在加密的狀態.

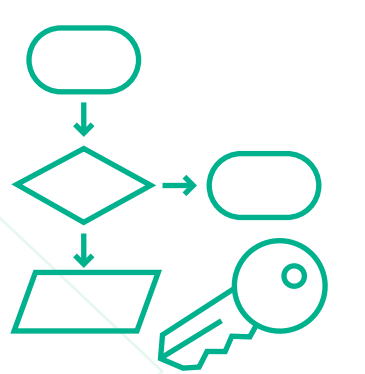

#### 易於認證和存取管控

為了獲得最佳的安全性, SecureDisk 啟用預設 1024/2048-bit 公開金鑰和 168/256-bit 加密演算法 PKI 基礎的身份認證和存取控制. 只有 PKI 認證過的使用 者, 才可以對儲存在加密磁碟空間的檔案進行解密.

對於支持動態群組使用者的存取權限, SecureDisk 能夠實現和其他 SecureDisk 的使用者完成安全檔案分享. 不依賴完全以密碼為主, 只使用固定金鑰對檔案加密 的加密系統, SecureDisk 允許組織單位能夠輕鬆增加和移除使用者存取的權限, 而不會影響系統的整體安全性.

### 全磁碟加密的好處

SecureDisk 建立一個可以自由加掛安裝的私密空間並自 動對空間內所有的內容加密. 授權使用者能夠一如以往作 業方式, 對對未加密檔案正常存取此空間的內容.

也就是說, 對於任何沒有權限的使用者是無法存取此一加 密的磁碟空間內容.

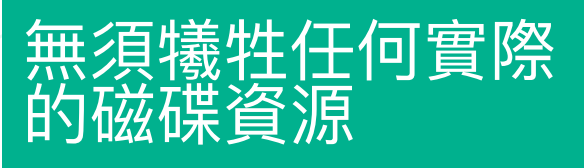

SecureDisk 建立的虛擬磁碟空間能夠輕鬆轉移到 任何存儲裝置, 讓同時也限制實際磁碟空間或是磁 碟分割的存取權限.

在現有存在的存儲配置, 例如網路共用磁碟或是資 料夾, 部署一個安全空間儲存機密敏感檔案理想的 安全解決方案.

# 建立安全避風港的簡單 3 步驟

從來沒有如此簡單就可以建立一個安全空間來儲存您重要的檔案. 使用 SecureDisk, 您可以建立磁碟空間, 這些磁碟空間可以透過 3 個簡單步驟, 能夠把傳輸進來的檔案文件 自動加密.

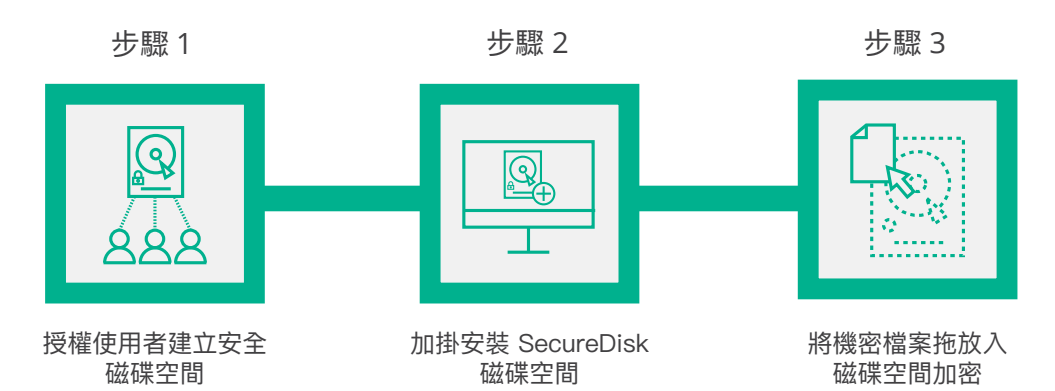

## SecureDisk 主要功能

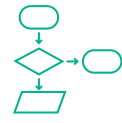

軍事等級的加密演算法 採用 Triple-DES 或 256-bit AES 進行 加密, 提供檔案文件最大的安全性

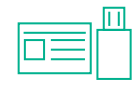

雙重認證 (Two-Factor Authentication) 和 PKI 智慧卡和 USB tokens 無縫整合

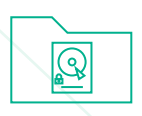

存儲空間支持任何 Windows 檔案系統 安全磁區儲存於 FAT16、FAT32 或 NTFS 檔案系統

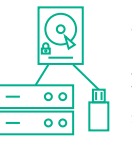

任何裝置或網路上的虛擬磁碟加密 適用於本地硬碟、卸除式儲存裝置、NAS 或 其他網路儲存裝置

### ---需要更多的資訊嗎? ---

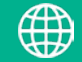

WWW.SecureAge.com contactus.tw@secureage.com<br>Copyright © 2019 SecureAge Technology. All rights reserved.